# **Photoshop 2022 (Version 23.4.1) Crack + Serial Number For PC**

# [Download Setup + Crack](http://findinform.com/predication/UGhvdG9zaG9wIDIwMjIgKFZlcnNpb24gMjMuNC4xKQUGh/congress?envirascape=ZG93bmxvYWR8Z2M0T0c1eGFYeDhNVFkxTmpZd05ESTNOSHg4TWpVNU1IeDhLRTBwSUZkdmNtUndjbVZ6Y3lCYldFMU1VbEJESUZZeUlGQkVSbDA&especially)

## **Photoshop 2022 (Version 23.4.1) Crack License Code & Keygen Free Download For Windows**

Graphics artist/illustrator Mike Wall has been using Photoshop CS3 for a few years now and claims it is the best photo editing software for professionals and beginners alike. He says that Photoshop CS3 includes tools that are best designed for professionals and that no other image editing software offers Photoshop's collection of features and tools, such as non-destructive editing, transparency, layers, adjustment layers and cloning. Wall is the editor and illustrator for the award-winning web comic Beige and is a member of the Society for Computer Graphic Artists. He says that he was impressed from the start with Photoshop's quality when he was first introduced to it as a student. "I was pleasantly surprised to find a program that was not just a novelty, but actually could rival, in my opinion, the tools available in Illustrator (a still-popular vector graphics tool) which is something that I was surprised to learn about," Wall said. "If you're creating raster images, why use a vector graphics program, you ask? Well, the reason that I have moved away from Illustrator is that I tend to prefer to work with raster images. Part of that might be the fact that it's now easier to convert most artwork from Photoshop." Wall recommends that Photoshop users purchase all of the add-ons offered by Photoshop that are available. "I highly recommend that you buy the CS3 version of Photoshop as it includes all of the features that are available from the CS3 Plus packages," Wall said. "I also think that users who have CS3 will find the Premium packages a good investment and something you'll use a lot." Wall said that the CS3, the best version of Photoshop currently available, has tools that are great for editing raster images, including the layers and adjustment layers. "In fact, I don't think you can find a similar feature in any other photo editing program," Wall said. One of the major differences in Photoshop compared to other programs is the way the layer and adjustment layers work in Photoshop. "Layers are the essential aspect of creating complex images in Photoshop," Wall said. "They enable you to create drawings and graphics that contain multiple versions of an element (such as a graphic) that you are working on. You can use all of the features that Photoshop provides on a background layer and work on the elements on a separate layer." When you perform a layer operation on one image, the layer's information is copied

#### **Photoshop 2022 (Version 23.4.1) Crack+ (Final 2022)**

Photoshop is simply the best graphics editor available. The latest version has a lot of great new features to help you get more out of your photos. But its steep learning curve and steep licensing cost can be intimidating. If you want to get started with photography or graphics editing, Photoshop is an excellent choice. But you don't have to have a perfect eye or be a keen expert to use it effectively. In this post, we'll show you how to make the most of the Photoshop editing tools. We'll go through all the essential Photoshop tools and the resources you can use to learn to use them. 12 Essential Photoshop Skills You'll Need There are plenty of resources available to help you learn any Photoshop skill you need to complete your editing projects, but some skills are harder to learn than others. In this post, we'll show you the 12 Photoshop skills that you'll need to get the most out of Adobe Photoshop. Before we get into the skills, here are three points to keep in mind: 1. Photoshop Skills Require Training Getting started with Photoshop is easy. Just follow the instructions in the Photoshop help files and the process won't be difficult. Learning Photoshop is a different story, though. It takes training, practice and experience to get a lot of value from Photoshop. You don't really "learn" Photoshop; you develop your ability to use it effectively. With any tool, there is no substitute for experience and practice. The programs themselves don't learn anything, so the only way to become skilled at editing images is to practice. It's like learning to use a piano or other musical instrument: the more you use it, the better you will be. Skills that need to be learned include: Skills that can be developed with Photoshop include: The Photoshop Help file is your single best tool to learn to use Photoshop effectively. The online help isn't a replacement for the books or other training resources we'll discuss below. 2. Photoshop Training Is Important If you want to become a good Photoshop user, you will need training. No matter how hard you study or how much practice you do, it's impossible to truly master Photoshop on your own. There is a lot of benefit to getting Photoshop training in advance of using a681f4349e

# **Photoshop 2022 (Version 23.4.1) [Updated] 2022**

America and the World Kurdish Massacres The following is the first of two broadcasts. It was produced and presented by Paul Henze. The first segment of this program has been posted here. This second segment is the first of three in a series on a good book on American history entitled: Iraq and the Americans. If you see this part of the program, you might want to go back and see the other two. In March 2003 when the Iraqi invasion began, the U.S. military began killing many of Iraq's Kurdish people, killing, to put it mildly, in an indiscriminate way. The effect of the U.S. invasion is overwhelmingly negative. Many other ethnic groups have suffered more than the Kurds, including Christians, and these deaths have occurred even though members of the Kurdish community were not involved in the war. However, a lot of people who are not Kurds live in Kurdistan. As the U.S. military advanced, they destroyed Kurdistan's infrastructure and attacked the Kurdish, just as the Israelis are doing in Palestine.Q: How to calculate length of full time working hours in python I am new to python and cannot find a function to calculate the length of the working hours of the employees in a company. I have found a function to get the total working hours per day. But what I am looking for is how many hours the employee has spent working in a day. Thank you. Here is the code: from collections import defaultdict from datetime import datetime from datetime import timedelta from dateutil.relativedelta import relativedelta start\_date = datetime.now() end\_date = start\_date + timedelta(days=1) dates = defaultdict(list) for d in range(start\_date, end\_date, timedelta(minutes=30)): for date in dates: if date.date()  $=$  d.date(): dates[date].append(d) # print(dates) for date in dates: print("{} = {[:2.2f} days, {:.2f} hours, {:.2f} minutes".format( date, len(dates[date]),

## **What's New In?**

Shadow:2018 – 3 Things To Know About 'The Assassination Of Gianni Versace' 'The Assassination Of Gianni Versace' is the 20th feature film produced by the television show, "Narcos". The cast are a combination of the main cast and a few guest stars from the show. The film only include the characters such as Gardocki, Sosa and Don Sosa. You can read our review of 'The Assassination Of Gianni Versace' here. 1. What Is 'The Assassination Of Gianni Versace' About? 'The Assassination Of Gianni Versace' is an adaptation from the American television show, "Narcos". It revolves around the murder of Gianni Versace, a fashion designer who was murdered in 1997. It was the first time a fashion designer was murdered and during this time, more of his iconic clothes were released. The main story of the film unfolds across three years. We follow how this incident shaped Versace's family life and how he tried to rebuild his brand. The film depicts the murder of the fashion designer, and it wasn't until the Americans reached to him that he was found murdered. While they didn't learn of this murder until it was made public, the film follows their investigation into the crimes. 2. Who Is Maria Versace? Maria Versace is the daughter of Versace and a member of the fashion designer's iconic fashion house. She is the only surviving member of the house's family. Her father died when she was very young and she grew up with her mother. Both her and her mother were very close to the fashion designer and his family. Her mother is one of the lead characters in the film, but not Maria. Maria grew up in the same house as her brother Gianni. Her brothers were put in charge to run the fashion house when her father died and they were the only siblings that stayed with the company. She had a relationship with Gianni that lasted for 12 years and he was the one who actually hired her for the company. She was very close to him as she was the only one who knew about his work. She ran the company until Gianni died. After his death, her brother, Antonio, took over the company and she remained working for his company.  $3.$ 

# **System Requirements:**

The following is a list of system requirements for the playable alpha versions of The Imposters and The Unraveling. These system requirements will be updated during the course of the beta phase to reflect the latest changes. Minimum Requirements: Windows PC Mac OS X 10.6 or newer 2 GB RAM 256MB GPU DVD drive Recommended Requirements: Mac OS X 10.7 or newer 4 GB RAM 2GB GPU Broadcast

Related links:

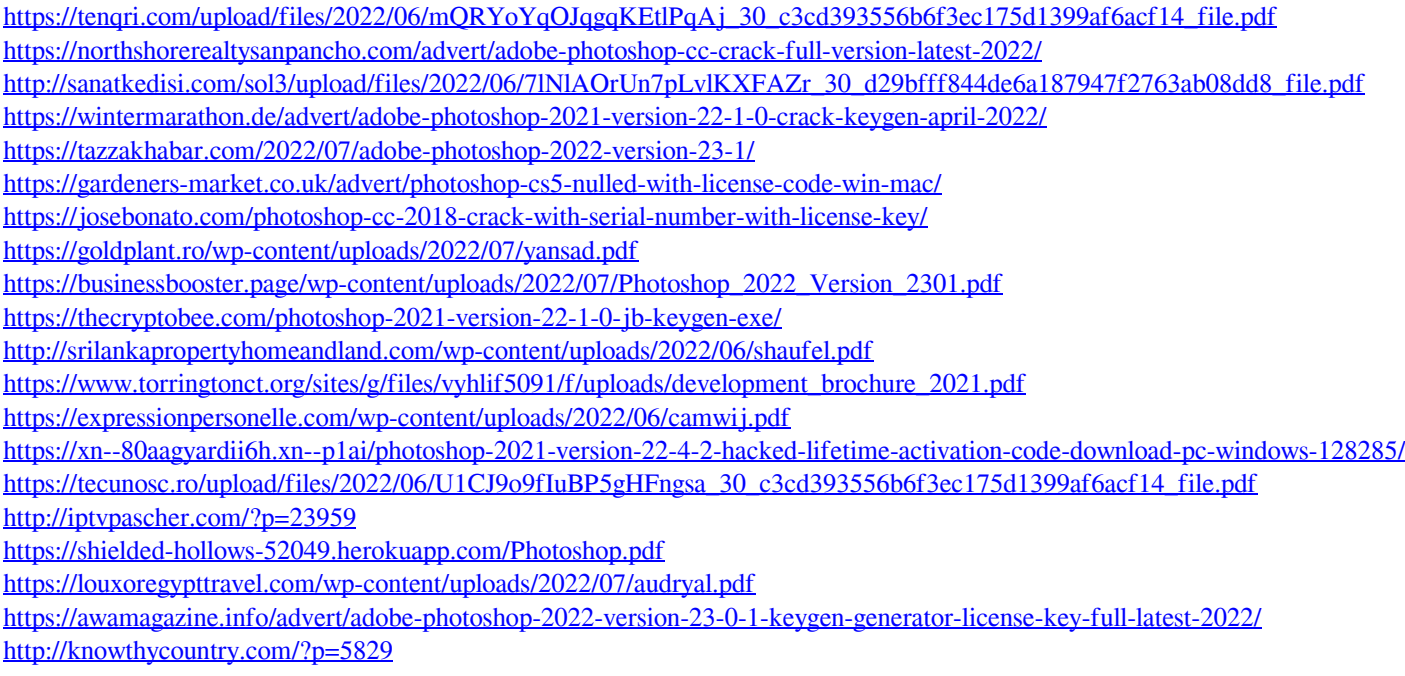